## NOTATION ADMINISTRATIVE

Tableaux de référence par catégorie (Extraits de la circulaire rectorale)

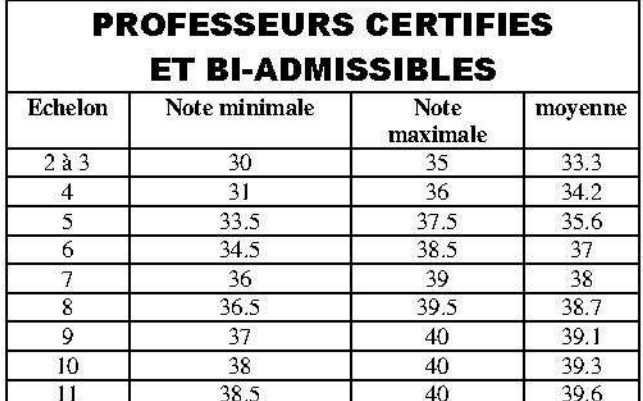

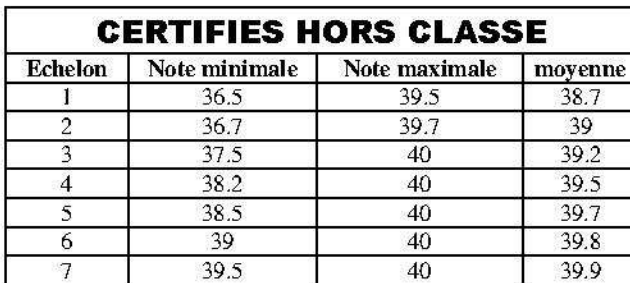

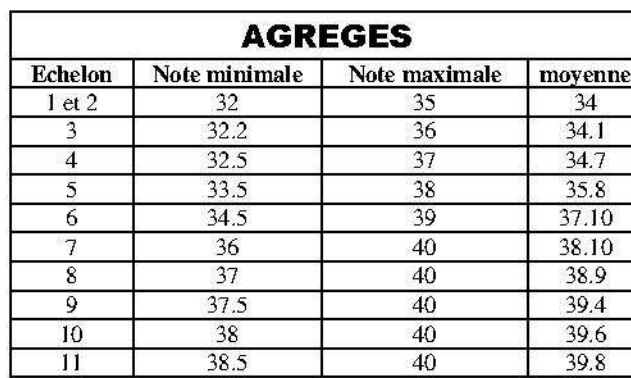

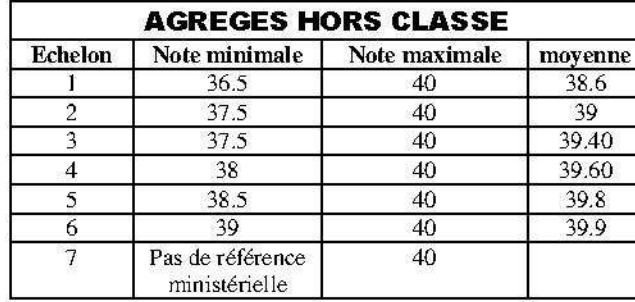

#### Dates de l'échelon à prendre en compte

Titulaires: 31/08/13

Stagiaires ou reclassement : 01/09/13

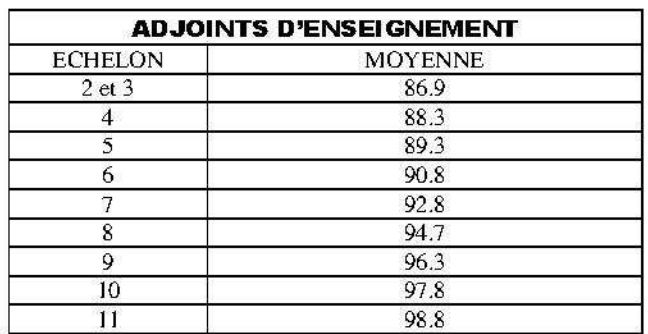

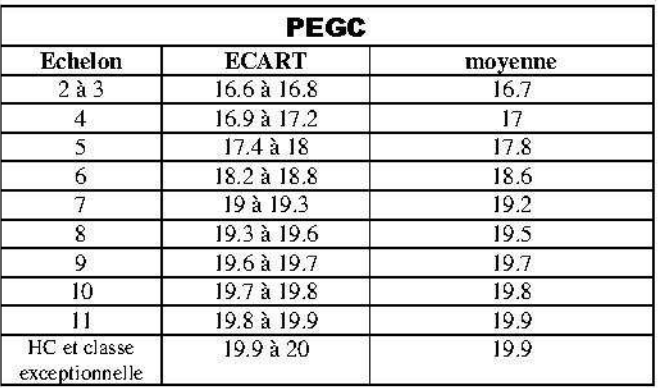

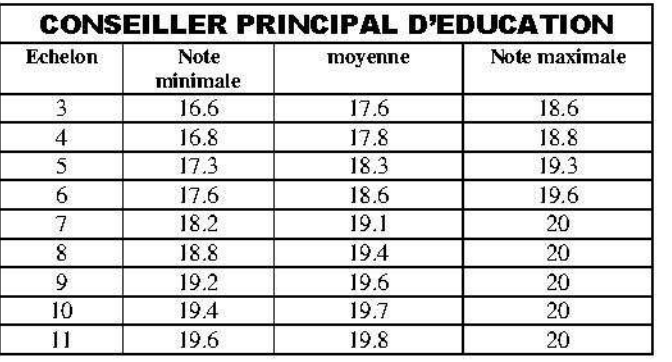

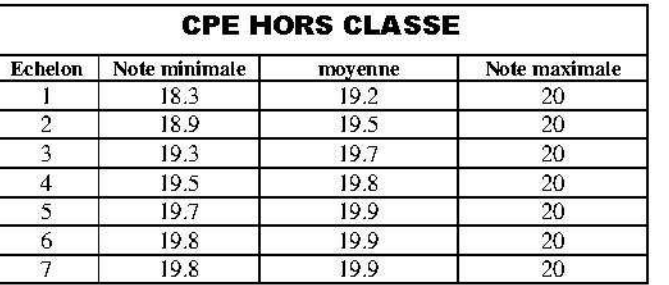

## **Les élus du SNES à votre service**

Les requêtes de révision seront examinées en commission paritaire académique. Les élus du SNES, après les élections professionnelles du 20/10/2011, y sont très largement majoritaires.

Envoyez-nous le double de votre requête de révision et tout élément d'information utile pour que nous puissions défendre votre dossier en commission, et n'hésitez pas à nous contacter pour la formulation de votre requête.

**Nous contacter** : Tel : 08 11 11 03 84 ou 85 Fax : 01 41 24 80 62 / Mail : s3ver@snes.edu

# Notation administrative 2014 : des nouveautés !

**La circulaire rectorale doit être affichée au panneau administratif : demandez-la à votre chef d'établissement si ce n'est pas le cas.** 

**Le dispositif de notation (note, pavés et appréciation littérale) est global et doit être cohérent**.

#### **PAVÉS**

 Les pavés cochés doivent impérativement être en cohérence avec la note. C'est le point essentiel à discuter en cas de litige avec le chef d'établissement. Les **trois** pavés sont les suivants : A : Ponctualité / Assiduité

B : Activité / Efficacité

C : Autorité / Rayonnement

(Le quatrième pavé ne doit pas être renseigné.)

#### **APPRÉCIATION**

 **L'appréciation littérale doit être objective et formulée de façon explicite.** En ce qui concerne l'appréciation, la circulaire rectorale rappelle qu'elle « **ne doit pas** faire mention de données personnelles, **ou référence à l'état de santé de l'agent ou à son appartenance syndicale**. »

## **LA NOTE : QUE DEMANDER ?**

Faire prendre en compte les situations nouvelles (changement d'échelon s'il a eu lieu **avant le 01/09/2013** ou le 01/09/2013 pour un reclassement) et demander au moins la note moyenne (voir tableaux ci-contre).

**ATTENTION : la circulaire introduit une nouveauté cette année ! Alors que l'augmentation de note était habituellement de 0,5 point en dessous de 39, il sera désormais possible pour les chefs d'établissement d'augmenter jusqu'à 1 point en dessous de 39 (ou 19 pour les CPE) et de 0,2 point au-delà de 39 (ou 19 pour les CPE), dans la limite de la grille de l'échelon, sans qu'un rapport soit nécessaire.** 

 **Nous vous conseillons de demander cette augmentation. La circulaire précise que pavés, appréciation et note doivent être en cohérence : avec trois « Très bien », valeur maximale des pavés, il est donc parfaitement légitime d'exiger l'augmentation maximale de note.** 

 **Organisez-vous collectivement (heure d'information syndicale, rendez-vous avec la direction…) pour demander l'application de ce principe.** 

- ⇒ **Pour les personnels notés sur 40, titulaires comme stagiaires (professeurs certifiés, bi-admissibles, agrégés) :** + 1 point jusqu'à 39 et + 0,2 à partir de 39.
- <sup>⇒</sup>**Pour les CPE :** + 1 point jusqu'à 19 et + 0,2 à partir de 19
- <sup>⇒</sup>**Pour les COP, DCIO** : + 1 point
- <sup>⇒</sup>**Pour les AE notés sur 100** : + 1 point

Ne soyons pas dupes, la possibilité d'augmenter la note de +1 point sans rapport du chef d'établissement est en fait un cadeau empoisonné : la grille de notation, qui constitue un repère collectif indispensable, doit toujours être respectée et les nouvelles dispositions prises par le Recteur de Versailles, sans discussion préalable avec les élus des personnels, risquent d'amener les collègues à stagner encore plus longtemps au maximum de leur échelon. L'avancement dans la carrière est aujourd'hui rendu difficile par la faible fréquence des inspections qui permettent de voir la note pédagogique augmenter. Le problème de fond auquel les collègues sont confrontés est en fait celui du gel du point d'indice. Le SNES-FSU exige une revalorisation, accompagnée d'une véritable refonte de la grille, pour que le changement d'échelon constitue une véritable progression dans la carrière et non un rattrapage partiel de la perte de pouvoir d'achat.

#### **Calendrier**

- **La date limite de la signature des notices définitives dans les établissements est fixée au 14 février 2014.**
- **Le retour des contestations doit se faire avant le 17 mars 2014.** Pour les notices modifiées en aval par le Recteur (notamment en cas de majoration exceptionnelle ou de notation hors grille), la date d'acceptation ou de contestation de la note modifiée sera notifiée lors de l'envoi.

**Les CAPA de révision de note des CPE, des certifiés, des COPsy et des agrégés sont prévues respectivement les 9 avril, 28 avril, 26 mai et 30 mai 2014.** 

#### **Cas particuliers**

**Les collègues en congé de maternité entre le 1/09/2013 et le 15/02/2014 :** les chefs d'établissement doivent reconduire l'appréciation et les pavés antérieurs et établir une note sur la base de la progression de celle de l'année précédente (dans les limites de la grille de référence).

 **Pour les personnels dont la note aurait été gelée l'an dernier en raison d'un congé maternité,** les chefs d'établissement doivent doubler la majoration de la note qu'ils envisageaient d'attribuer**.** En cas de refus de votre chef d'établissement, vous pouvez déposer une requête en révision de note.

La notation administrative des **TZR** est faite par le chef de leur RAD, qui la fait remonter au Rectorat, mais doit impérativement consulter le(s) chef(s) d'établissement(s) d'exercice.

**Les collègues en congé formation du début de l'année scolaire jusqu'à la fin de la campagne** ne sont pas notés par le chef d'établissement au titre de cette année. Leur notation est renvoyée au Recteur, qui la gèle habituellement. Il faut donc demander un rattrapage l'année d'après.

N'hésitez pas, si vous n'êtes pas d'accord, à rencontrer votre chef d'établissement, dans un premier temps avec l'appui du secrétaire du S1, pour lui faire part de votre désaccord afin qu'il apporte des corrections à la notation**. Si le dialogue n'aboutit pas, il faut contester la notation en remplissant le formulaire de requête (annexe 6).** 

#### **Rappel :**

La signature indique une simple prise de connaissance de la notation. En cas de requête, l'indiquer dans la case « observations éventuelles. »